## **http://epson.sn**

**Windows**

 $\text{V}$ 

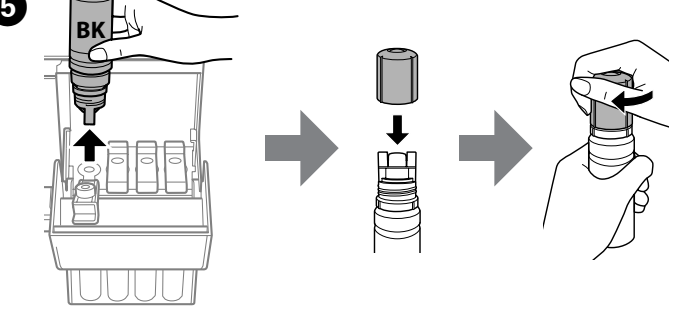

Additional items may be included depending on the location. В зависимости от региона в комплект могут входить дополнительные элементы.

Залежно від регіону в комплект можуть бути включені додаткові компоненти.

Қосымша элементтер орналасуына байланысты қосылуы мүмкін.

Windows users can also setup using the CD supplied. Пользователи Windows также могут выполнить установку с помощью компакт-диска, входящего в комплект поставки. Користувачі ОС Windows також можуть виконати налаштування за допомогою CD-диска, що постачається в комплекті. Windows пайдаланушылары да берілген CD дискін пайдаланып орната алады.

### **Read This First**

See this guide or Epson video guides for printer setup instructions. Инструкции по установке принтера см. в данном руководстве или видеоруководствах Epson.

**This printer requires careful handling of ink. Ink may splatter when the ink tanks are filled or refilled with ink. If ink gets on your clothes or belongings, it may not come off.**

#### **Прочтите в первую очередь**

**При использовании данного принтера нужно очень осторожно обращаться с чернилами. Чернила могут разбрызгиваться при заправке или перезаправке контейнеров для чернил. Если чернила попадут на одежду или вещи, возможно, удалить их не удастся.**

#### **Прочитайте перед початком роботи**

**Цей принтер потребує обережного поводження з чорнилом. Чорнило може розлитися під час заповнення чорнильних картриджів або доливання чорнила. Якщо чорнило потрапить на одяг або особисті речі, можливо, його не вдасться вивести.**

- $\Box$  Use the ink bottles that came with your product.  $\square$  Epson cannot quarantee the quality or reliability of nongenuine ink. The use of non-genuine ink may cause damage that is not covered by Epson's warranties.
	- O Используйте бутылки с чернилами, поставляемые в комплекте с продуктом.
	- O Epson не может гарантировать качество и надежность неоригинальных чернил. Использование неоригинальных чернил может привести к повреждениям вашего принтера, на которые не будут распространяться гарантийные обязательства компании Epson.
	- O Використовуйте флакони з чорнилом, що постачаються в комплекті з виробом.
	- O Epson не гарантує якість і надійність роботи неоригінальних чорнил. Використання неоригінального чорнила може завдати шкоди, усунення якої не покриватиметься гарантією Epson.
	- O Өніммен бірге келген сия шишаларын пайдаланыңыз.
	- O Epson компаниясы түпнұсқадан басқа сияның
	- сапасы немесе сенімділігіне кепілдік бере алмайды. Түпнұсқалық емес сияны пайдалану Epson кепілдігіңізде қарастырылмаған зиян келтіруі мүмкін.

#### **Алдымен осыны оқыңыз**

Бұл принтер сияның мұқият қолданылуын талап етеді. Сия құтылары толық немесе сиямен қайта толтырылған кезде сия шашырауы мүмкін. Сия киімге немесе басқа бұйымдарыңызға төгіліп кетсе, кетпеуі мүмкін.

**1 Unpacking / Распаковка / Розпакування / Орамнан шығару**

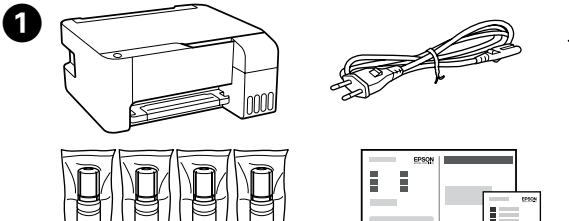

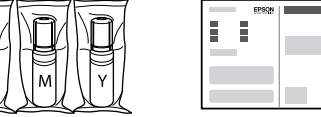

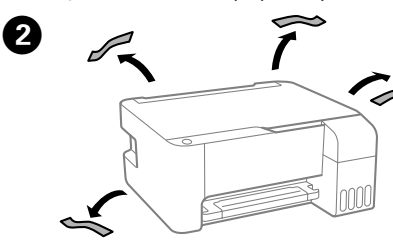

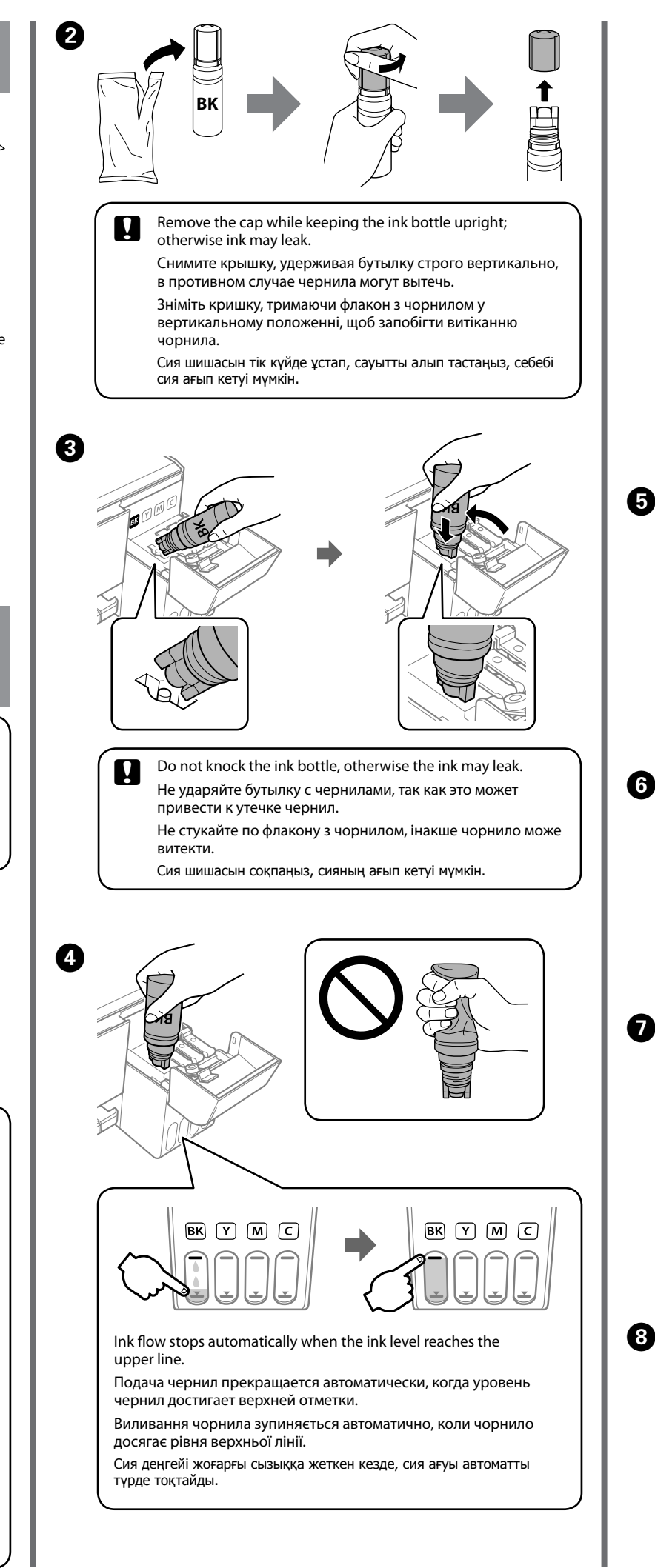

Інструкції з налаштування принтера див. у цьому посібнику або в довідкових відео Epson.

Принтер параметрлерінің нұсқаулықтарын алу үшін осы нұсқауды немесе Epson бейне нұсқауларын қараңыз.

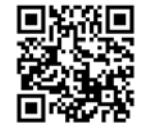

 $\Box$  If the ink does not start flowing into the tank, remove the ink bottle and try reinsecting it. ink bottle and try reinserting it.  $\square$  Do not leave the ink bottle inserted; otherwise the bottle may be damaged or ink may leak. O Если чернила не начинают течь в емкость, извлеките бутылку с чернилами и снова вставьте ее. O Не оставляйте бутылку с чернилами вставленной; в противном случае бутылка может быть повреждена, либо могут вытечь чернила. O Якщо чорнило не почало виливатися в картридж, витягніть флакон з чорнилом і спробуйте повторно його вставити. O Не залишайте флакон з чорнилом вставленим, інакше флакон може бути пошкоджено або чорнило може пролитися. O Сия құтыға ағып бастамаса, сия шишасын алып тастап, қайта салып көріңіз.

**Осы жерден бастаңыз**

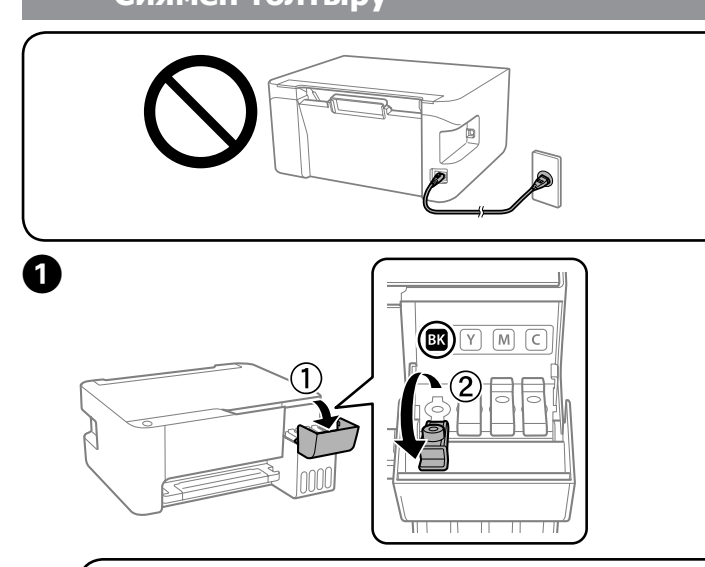

O Сия шишасы салынған күйде қалдырмаңыз, әйтпесе шишаның зақымдалуы немесе сияның ағып кетуі мүмкін.

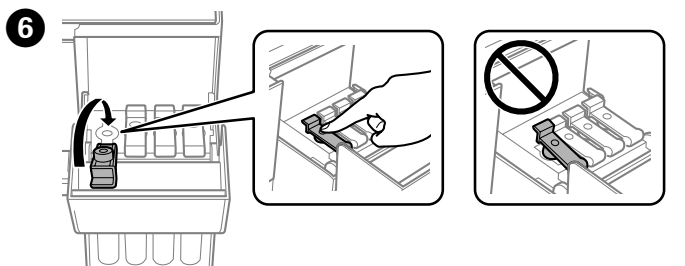

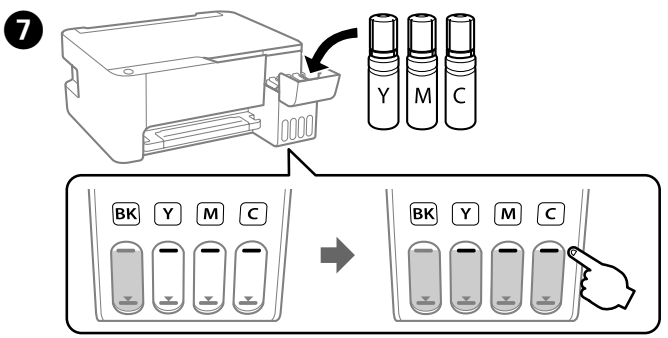

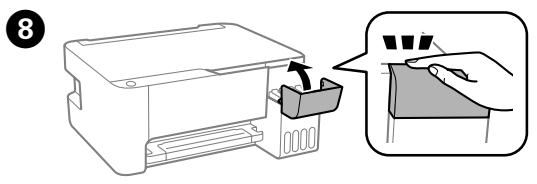

**2 Charging Ink / Заправка чернил / Заряджання чорнила / Сиямен толтыру**

The initial ink bottles will be partly used to charge the print head. These bottles may print fewer pages compared to subsequent ink bottles.

Часть чернил из первых бутылок может использоваться для заправки печатающей головки. Запаса чернил из этих бутылок может хватить на меньшее количество страниц по сравнению с последующими бутылками.

Чорнило з флаконів, що входять у комплект, частково буде використано для заряджання друкувальної головки. Вмісту цих флаконів може бути достатньо для друку меншої кількості сторінок порівняно з подальшими флаконами чорнил.

Бастапқы сия шишалары басып шығарғыш басын зарядтау үшін жартылай пайдаланылады. Бұл шишалар сия шишаларын алмастыру үшін бірнеше бетті басып шығаруы мүмкін.

© 2018 Seiko Epson Corporation Printed in XXXXXX

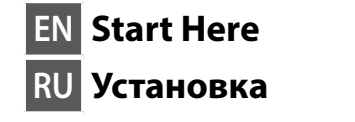

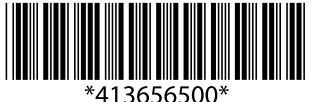

# L3100 Series **L3110 Series**

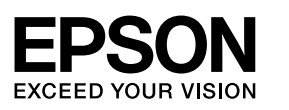

**UK Встановлення**

Windows® is a registered trademark of the Microsoft Corporation.

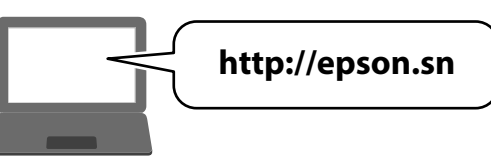

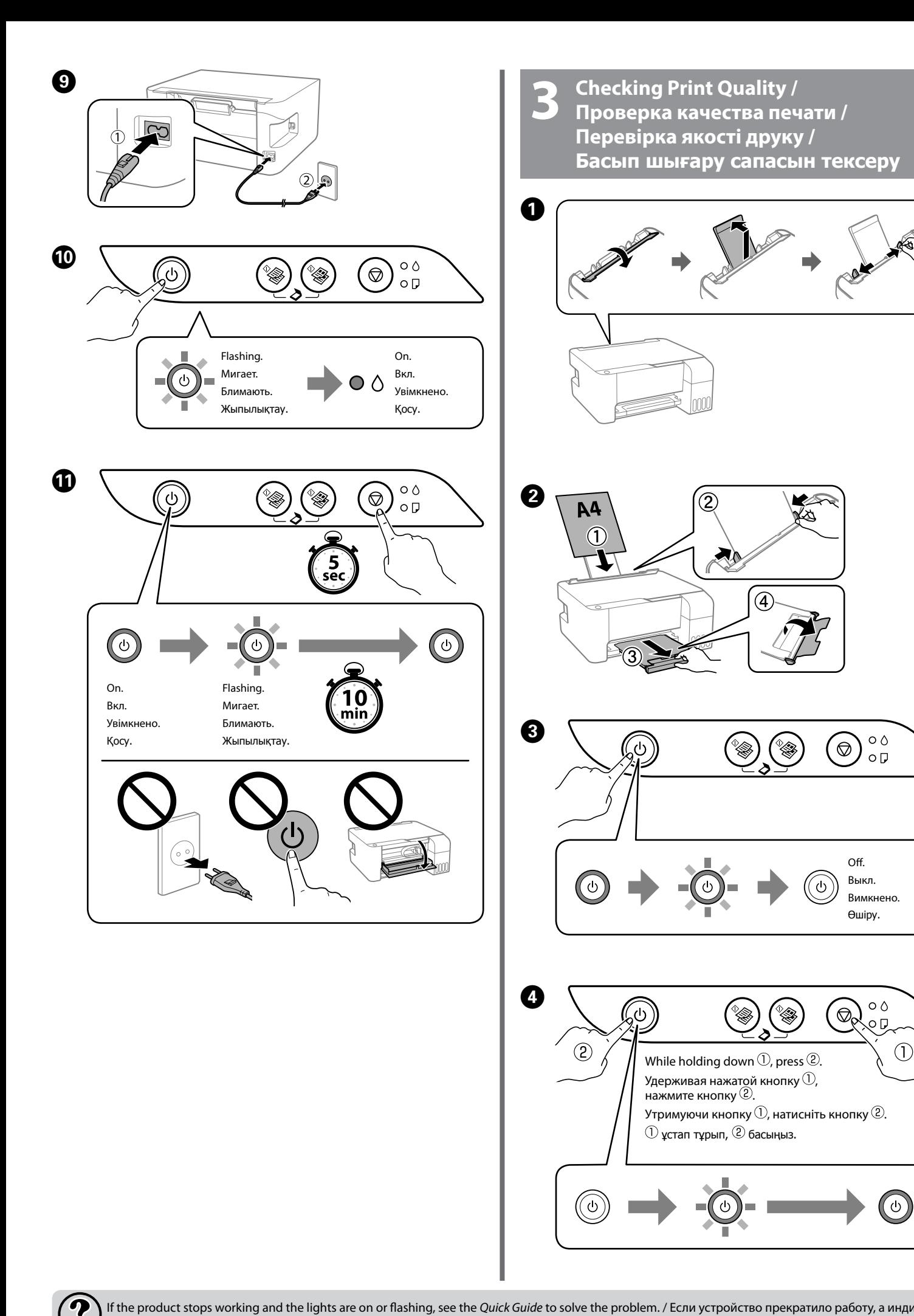

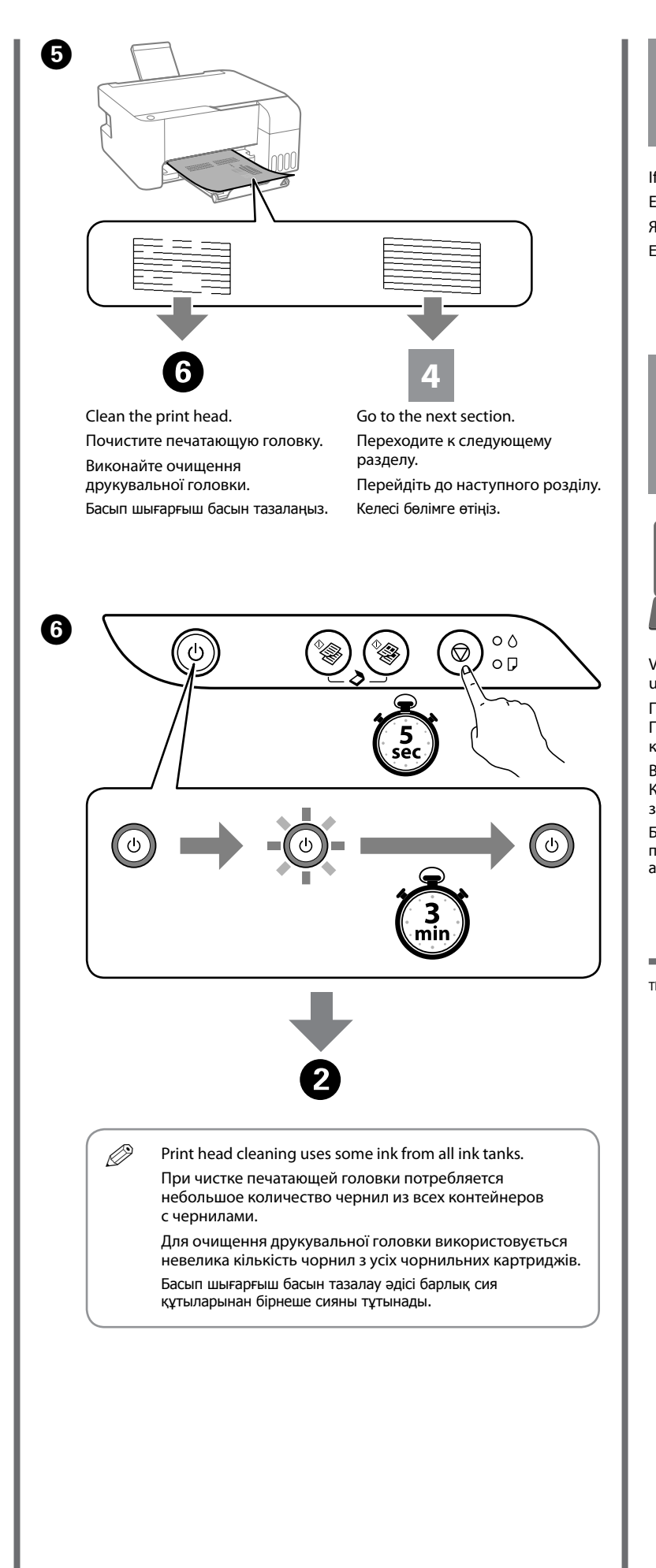

If the product stops working and the lights are on or flashing, see the Quick Guide to solve the problem. / Если устройство прекратило работу, а индикаторы горят или мигают, обратитесь к краткому руководству для устранени Якщо принтер зупинив роботу, а індикатори ввімкнені або блимають, див. *Короткий посібник* для усунення проблеми. / Өнім жұмыс істеуі тоқтағанда және шам жанып немесе жыпылықтап тұрса, мәселені шешу үшін, **Қысқаша нұсқаул** 

### **4 Refilling Ink / Заправка чернил / Доливання чорнила / Сияны қайта толтыру**

**5 Connecting to computer / Подключение к компьютеру / Підключення до комп'ютера / Компьютерге қосу**

If there is ink remaining in each bottle, refill them. Если в бутылках остались чернила, заправьте их. Якщо в кожному флаконі залишилося чорнило, долийте його. Егер әр шишада сия қалған болса, оларды қайта толтырыңыз.

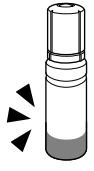

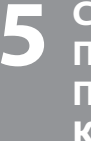

Visit the website to install software. Windows users can also install software using the CD supplied.

Посетите этот веб-сайт, чтобы установить программное обеспечение. Пользователи Windows также могут установить ПО с помощью компакт-диска, входящего в комплект поставки.

Відвідайте веб-сайт, щоб установити програмне забезпечення. Користувачі ОС Windows також можуть установити програмне забезпечення за допомогою CD-диска, що постачається в комплекті. Бағдарламалық жасақтаманы орнату үшін веб-сайтқа кіріңіз. Windows

пайдаланушылары да бағдарламалық жасақтаманы бірге берілген CD дискісі арқылы орната алады.

The contents of this manual and the specifications of this product are subject to change without notice.